#### Практичний підхід до вибору критерію оптимального управління

Розглянуто проблему вибору єдиного критерію оптимального управління. Показано, що обґрунтованих правил вибору такого критерію на сьогодні не існує, а загальною практикою є самостійне «призначення» деякого показника на роль критерію ефективності. Наведена практична методика вибору показника оцінки технологічних операцій, що претендує на місце системно-обґрунтованого критерію оптимізації.

Ключові слова: ефективність, показник ефективності, оптимальне управління, критерій оптимізації.

*Луценко Игорь Анатольевич, доктор технических наук, доцент, профессор кафедры электронных аппаратов, Кременчугский национальный университет им. Михаила Остроградского, Украина, e-mail: delo-do@i.ua.*

*Луценко Ігор Анатолійович, доктор технічних наук, доцент, професор кафедри електронних апаратів, Кременчуцький національний університет ім. Михайла Остроградського, Україна.*

*Lutsenko Igor, Kremenchuk Mykhailo Ostrohradskyi National University, Ukraine, e-mail: delo-do@i.ua*

**УДК 37.046**

## Малярец Л. М., Ковалева Е. А.

# Концепция создания электронного учебника по высшей математике в Adobe Captivate

*В настоящее время особое внимание в образовательной системе ВУЗов уделяется электронным учебникам. При этом каждому преподавателю приходится создавать свои электронные учебники, что представляет собой ряд определенных сложностей. В данной статье авторы дали определение электронного учебника, рассмотрели концепцию создания, назначения и применения электронных учебников на примере электронного учебника по высшей математике.*

Ключевые слова: *электронный учебник, электронное пособие, гипертекст, интерактивность, высшая математика, Adobe Captivate.*

### 1. Введение

Характерной особенностью процедур усовершенствования учебного процесса в ВУЗах есть разработка электронных пособий и электронных учебников (ЭУ) [1]. Наличие в ЭУ средств гипертекста и мультимедиа (графика, анимация, видео, аудио) позволяет представить учебный материал в интерактивной и наглядной форме, обеспечить быстрое нахождение необходимой информации. Компьютерный тренинг и контроль активизируют процесс познания и дают оперативную оценку уровню усвоения учебного материала учащимися. Однако отсутствие единого стандарта на создание ЭУ, единых критериев, по которым определяется качество ЭУ и огромный выбор сред для их технической реализации значительно усложняет работу по созданию ЭУ.

Поэтому актуальной является разработка единой концепции по созданию электронных учебников, которая включает в себя: выбор понятия «электронный учебник» как наиболее полного и отвечающего основному требованию педагогической системы — всесторонности, разработать основные этапы создания и определить лучшую среду для технической реализации ЭУ.

Данная концепция поможет педагогу ВУЗа самостоятельно создавать электронные учебники и электронные пособия.

### 2. Анализ литературных данных и постановка проблемы

В настоящее время существует множество определений понятия «электронный учебник», приведенные

в работах [1, 2]. Анализируя эти работы, посвященные созданию электронных учебников, следует отметить, что единого мнения и соответственно общих правил разработки данного вида дидактических материалов нет, что подтверждает и работа [3].

Весной 2013 г. журнал «Университетская КНИГА» провел специальное экспертное исследование, посвященное практике электронного книгоиздания, которое выявило полное отсутствие единой концепции при создании ЭУ в различных ВУЗах Украины [4].

Согласно исследованию рынка электронных книг Австралия, Индия, Великобритания и США занимают ведущие позиции в мире по темпам внедрения электронных книг в повседневную жизнь. Однако, здесь следует сказать, что термин «электронная книга» и «электронный учебник» являются разными и на сегодняшний день ЭУ, отвечающих стандартам [5], мало. А их создание не высветлено в научной литературе.

Поэтому актуальной является разработка единой концепции по созданию электронных учебников с целью улучшения процесса работы над ЭУ преподавателями.

#### 3. Цель и задачи исследования

Для решения вышеизложенной проблемы необходимо ввести понятие ЭУ как готового цифрового продукта, описать этапы его разработки, выбрать специализированное программное обеспечение для создания ЭУ, что и является основной целью и задачами данной статьи.

### 4. Концепция создания электронного учебника

Электронный учебник (ЭУ) - это обучающая программная система комплексного назначения, обеспечивающая непрерывность и полноту дидактического цикла процесса обучения: предоставляющая теоретический материал, обеспечивающая тренировочную учебную деятельность и контроль уровня знаний, а также информационно-поисковую деятельность и наличие интерактивной обратной связи.

Из определения ЭУ следует, что он должен иметь ряд принципиальных отличий от учебника, изготовленного с помощью типографии:

- возможность мультимедиа;
- обеспечение виртуальной реальности;
- высокая степень интерактивности;
- возможность индивидуального подхода к обучающемуся.

Для создания ЭУ авторы работы предлагают выполнить следующие основные этапы:

1. Переработка методических текстов в модули по главам разделов. При разработке ЭУ целесообразно подбирать в качестве источников такие печатные издания, которые наиболее полно соответствуют стандартной программе, удобны для создания гипертекстов и содержат большое количество примеров и задач.

2. Реализация гипертекста в электронной форме с помощью специального ПО. Гипертекст реализуется с помощью одной из лучших программ-сред для этих целей - Adobe Captivate 5.5, который обладает рядом преимуществ, описанных на сайте [5].

3. Отбор материала для мультимедийного воплощения и разработка звукового сопровождения. Разрабатываются сценарии визуализации модулей для достижения наибольшей наглядности, максимальной разгрузки экрана от текстовой информации и использования эмоциональной памяти учащегося для облегчения понимания и запоминания изучаемого материала.

4. Реализация аудио/видео сопровождения. Компьютерное воплощение разработанных сценариев п. 3 с использованием рисунков, графиков и анимации с помощью, например, программы Adobe Flash CS6 Professional [6].

5. Компоновка п. 2 и п. 4 в Adobe Captivate, тестирование ЭУ. На этом этапе заканчивается разработка ЭУ и начинается его подготовка к эксплуатации. Тестирование ЭУ предполагает некоторые коррекции его содержательной и мультимедийной составляющих.

Следуя вышеизложенным этапам, преподаватели ВУЗа могут самостоятельно подготовить материал и реализовать его в виде электронного учебника.

### 5. Практическая реализация электронного учебника на примере учебника по высшей математике

Для реализации первого этапа достаточно выбрать методический текст, набранный в MSWord, и «раскрасить» его для выделения основных блоков. Например, для электронного учебника по Высшей математике был взят исходный текст и «раскрашен», как показано на рис. 1.

Под словом «раскрасить» подразумевается выделение цветом различных блоков текста, таких как тексты примеров, дополнительной информации, «интересно

знать» и др. Авторы статьи рекомендуют при структурировании выделять различными цветами в документе MSWord (рис. 1): всплывающий текст - желтым, важные определения - красным, дополнительная информация фиолетовым, «интересно знать» - зеленым, примеры голубым. При структурировании материала текст, который предполагается делать всплывающим (поясняющий текст), рекомендуется выделять желтым цветом и размещать его после абзаца теста, в котором ведется упоминание о нем. При этом ключевое слово (слово, при наведении на которое всплывает пояснение) необходимо выделить подчеркиванием (рис. 1) [7].

Виберемо на довільній прямій (в  $\mathbb{R}^2$  або в  $\overline{\mathbb{R}^3}$ ) відрізок AB і укажемо, яку з точок A чи B

.<br>вважати початковою (початком відрізка), а яку - кінцевою (кінцем відрізка). Кінець відрізка позначають стрілкою і кажуть, що на відрізку задано напрям.  $R^2 (R^3)$  - лвовимірний (тривимірний) простір. Вектор позначається символом AB або малими буквами латинського алфавіту з рискою:  $\overline{a}$ ,  $\overline{b}$ ,  $\overline{c}$  та ін. (рис. 6.1). Рис. 6.1 У застосовних задачах природничих наук суттєвою є обставина - де, у якій точці знаходиться початок вектора. Наприклад, результат дії сили залежить не тільки від її величини і напряму дії, а й від того, у якій точці вона прикладається Вектори, які застосовуються в економічних задачах, як правило, не є зв'язаними, подальшому розглядаються переважно вільні вектори. h

Рис. 1. «Раскраска» исходного материала

При реальной верстке границы материала для слайдов могут быть незначительно изменены за счет добавления материала со следующих слайдов или переноса на следующий слайд. Если слайд представляет собой логически завершенное изложение вопроса, материал с которого не может быть перенесен на другие слайды, он должен быть помечен перед словом «Слайд» знаком !!! (рис. 1) [7].

Фрагмент рис. 1, реализованный в специальной среде Adobe Captivate, показан на рис. 2.

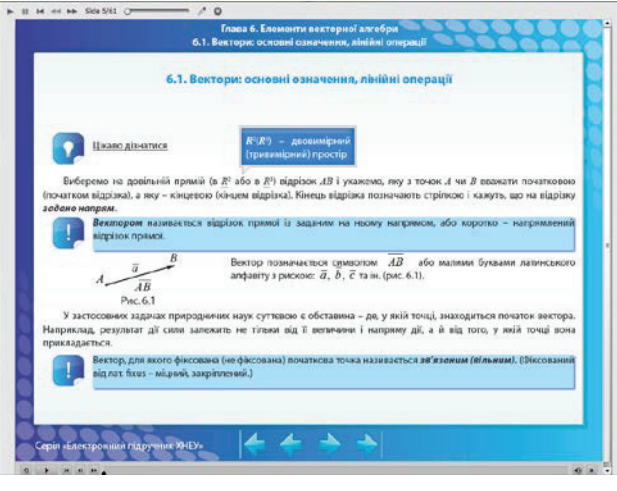

Рис. 2. Реализация гипертекста в среде Adobe Captivate

Каждая глава ЭУ по своей структуре должна содержать следующие разделы (рис. 3):

- Главная страница. Слайд содержит название главы.
- Цель главы, профессиональные компетентности.
- На слайде указаны цель главы и перечислены про-

ШСЛАЙЛ

фессиональные компетентности, которыми овладеет обучающийся.

— *Основные вопросы главы.* Интерактивный слайд, содержащий перечень подразделов главы с наличием возможного перехода к каждому из них.

— *Ключевые слова.* Интерактивный слайд перехода по ключевым словам к рабочему модулю ЭУ, содержащий конкретный термин.

— *Основной текст главы.* Слайды, содержащие гипертекст главы.

— *Выводы.* Слайд содержит выводы главы.

— *Тренировочные упражнения.* Слайды второго уровня интерактивности, содержащие задания по теме главы [8].

— *Терминологический словарь.* Слайд содержит перечень в алфавитном порядке основных определений главы.

— *Вопросы для самоподготовки.* Слайд содержит вопросы для самоподготовки главы.

— *Рекомендованная литература.* Слайд содержит литературу, использованную при создании данной главы.

— *Практические задания.* Слайд содержит перечень неинтерактивных заданий для самостоятельного решения обучающегося.

— *Тесты.* Встроенный набор в среду Adobe Captivate интерактивных слайдов, содержащий до 10 различных типов тестов [9, 10].

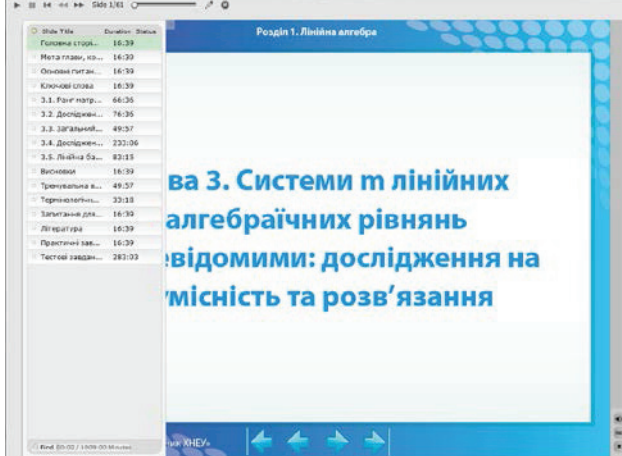

Рис. 3. Динамическое оглавление, отражающее структуру главы ЭУ

На рис. 4 приведены сценарий второго уровня интерактивности (рис. 4, *а*) и его реализация с помощью специальной программы Adobe Flash CS6 (рис. 4, *б*), что полностью соответствует четвертому этапу создания ЭУ.

Говоря вообще, реализация вышеуказанных этапов разработки ЭУ представляют собой *практическую значимость* исследования данной статьи, которая заключается в разработке пошагового алгоритма по созданию ЭУ преподавателями ВУЗов, которое облегчит сам процесс его реализации, а так же составление ЭУ по дисциплине «Высшая математика», готового к применению в учебном процессе ВУЗа.

#### 6. Выводы

В статье приведено наиболее полное и отвечающее основному требованию педагогической системы — всесторонности определение электронного учебника как обучающей программной системы комплексного назначения, обеспечивающей непрерывность и полноту дидактического цикла процесса обучения. ЭУ обладают рядом преимуществ, недоступных бумажным аналогам. Обучение, самообучение и тестирование с помощью ЭУ позволяет повысить качество образования и, что немало важно, развивает у студента творческое мышление при решении нестандартных задач.

Приведенные в статье основные этапы разработки ЭУ помогут любому преподавателю ВУЗа создавать свои уникальные ЭУ по техническим дисциплинам.

И в заключение необходимо отметить немаловажные вопросы дизайна ЭУ:

1. Дизайн и оформление не должны отвлекать студента от учебного процесса.

2. Шрифт электронного учебника не должен быть слишком мелким или слишком крупным, так как это отвлекает внимание ученика.

3. Ни в коем случае нельзя делать светлый текст на темной фоне. От этого устают глаза, и теряется внимание.

4. Анимация, используемая в учебнике должна как можно нагляднее демонстрировать ученику способы решения задач.

5. При использовании звука необходимо учитывать, что от его качества зависит не только возможность усвоения материала, но и эстетическое содержание учебника.

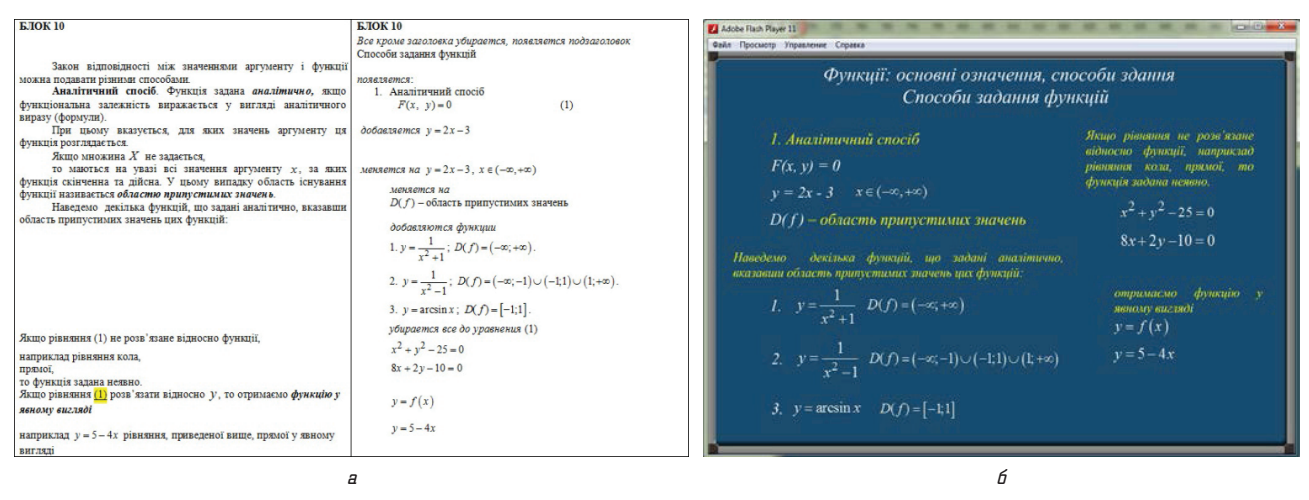

Рис. 4. Фрагмент сценария второго уровня интерактивности: *а* — сценарий-оригинал, набранный в MS Word; *б* — аналог сценария, реализованный с помощью Flash CS6

Электронные учебники в целом упрощают работу педагога ВУЗа, при этом делают процесс усвоения сложного материала доступным и наглядным.

Работы, созданные с использованием средств Adobe Captivate и Adobe Flash Professional эффективны вдвойне за счет мощности и простоты этих программ.

Основные положения и результаты опыта могут быть использованы любым преподавателем высшей математики ВУЗа.

#### Литература

- **1.** Пономаренко, В. С. Возможности использования современных информационных и телекоммуникационных технологий в образовании [Текст] / В. С. Пономаренко // Економіка розвитку. — 2011. — № 4(52) — С. 86—88.
- **2.** Пономаренко, В. С. Концептуальні засади розвитку Харківського національного економічного університету до 2020 року [Текст] : наукове керівництво / В. С. Пономаренко. — Харків: ХНЕУ, 2012. — 29 с.
- **3.** Декина, Ю. И. Постановка задач по созданию электронного учебника по дисциплине «Расчет и конструирование машин» [Текст] / Ю. И. Декина, О. Г. Попова // Вестник АГТУ. — 2013. — С. 15—19.
- **4.** Баранова, Ю. Ю. Методика использования электронных учебников в образовательном процессе [Текст] / Ю. Ю. Баранова, Е. А. Перевалова, Е. А. Тюрина, А. А. Чадин // Информатика и образование. — 2013. — № 8. — С. 34—37.
- **5.** Adobe Captivate 7 [Электронный ресурс]. Режим доступа: \www/ URL: http://www.adobe.com/ru/products/captivate.html
- **6.** Flash Prifessional CC [Электронный ресурс]. Режим доступа: \www/ URL: http://www.adobe.com/ru/products/flash.html
- **7.** Анохин, В. Н. Создание адаптивных интерактивных электронных учебных материалов в Adobe Captivate 5 [Текст]: матер. 2 Межд. науч.-прак. конф. / В. Н. Анохин // Проблемы и перспективы развития IT-индустрии. — Харьков: ХНЭУ, 2010. — 239 с.
- **8.** Ковалева, Е. Разработка тренировочного упражнения решения систем линейных алгебраических уравнений в Adobe Captivate [Текст] / Е. Ковалева // Восточно-Европейский журнал передовых технологий. — 2013. — № 5/3(65). — С. 9—12.
- **9.** Березовский, В. С. Создание электронных учебных ресурсов и онлайновое обучение [Текст]: уч. пос. / В. С. Березовский,

И. В. Стеценко. — К.: Изд. группа BHV, 2013. — 176 с. — ISBN 978-966-552-266-9.

**10.** Softwerk [Электронный ресурс]. — Режим доступа: \www/ URL: http://www.softwerk.ru/eldoc\_r.htm.

#### Концепція створення електронного підручника з вищої математики в Adobe Captivate

На сьогодні особлива увага в освітній системі ВУЗів приділяється електронним підручникам (електронним посібникам). При цьому кожному викладачеві доводиться створювати свої електронні підручники, що є рядом певних складнощів. У даній статті автори навели визначення електронного підручника, розглянули основну концепцію створення, призначення і вживання електронних підручників на прикладі підручника із вищої математики.

Ключові слова: електронний підручник, електронний посібник, гіпертекст, інтерактивність, вища математика, Adobe Captivate.

*Малярец Людмила Михайловна, доктор экономических наук, профессор, заведующий кафедрой высшей математики и экономико-математических методов, Харьковский национальный экономический университет им. С. Кузнеца, Украина, e-mail: malyarets@ukr.net.*

*Ковалева Екатерина Александровна, кандидат технических наук, преподаватель, кафедра высшей математики и экономико-математических методов, Харьковский национальный экономический университет им. С. Кузнеца, Украина, e-mail: katenokk84@mail.ru.*

*Малярец Людмила Михайлівна, доктор економічних наук, професор, завідувач кафедри вищої математики і економіко-математичних методів, Харківський національний економічний університет ім. С. Кузнеця, Україна.*

*Ковальова Катерина Олександрівна, кандидат технічних наук, викладач, кафедра вищої математики і економіко-математичних методів, Харківський національний економічний університет ім. С. Кузнеця, Україна.* . . . . . . . . . . . . . . . . . . . .

*Malyarec Ljudmila, Simon Kuznets Kharkiv National University of Economics, Ukraine, e-mail: malyarets@ukr.net.*

*Kovalova Kateryna, Simon Kuznets Kharkiv National University of Economics, Ukraine, e-mail: katenokk84@mail.ru*

#### **УДК 62-231.3:621.313.8**

## Яглінський В. П., Обайді А. С.

# Кінематика комбінованого модульного динамічного тренажера

*Запропоновано комбінований модульний тренажер з лінійними двигунами основи, на якій встановлено механізм паралельної структури типу гексапод з штангами змінної довжини. Розроблено розрахункові залежності для моделювання рівня перевантажень на оператора транспортних засобів (ТЗ). На прикладі відтворення тренажером маневру типу «тангаж» продемонстровано моделювання певної акселераційної інформації оператора ТЗ в широкому інтервалі прискорень.*

Ключові слова: *комбінований електромеханічний привод, оператор транспортного засобу, гексапод, тренажер, маневрування.*

#### 1. Вступ

Під час керування транспортним засобом (ТЗ) оператор отримує різноманітну інформацію, серед якої найбільший вплив мають: зорова інформація; тактильнокінестезична інформація; звукова та акселераційна інформація (АІ) [1, 2]. Саме моделювання акселераційної інформації у сучасних тренажерах ТЗ викликає найбільші труднощі у технічному відношенні. Збільшення перевантаження, вимагає більших зусиль людини на виконання однієї і тієї ж операції у порівнянні з умовами відсутності впливу перевантажень. Саме тому, не